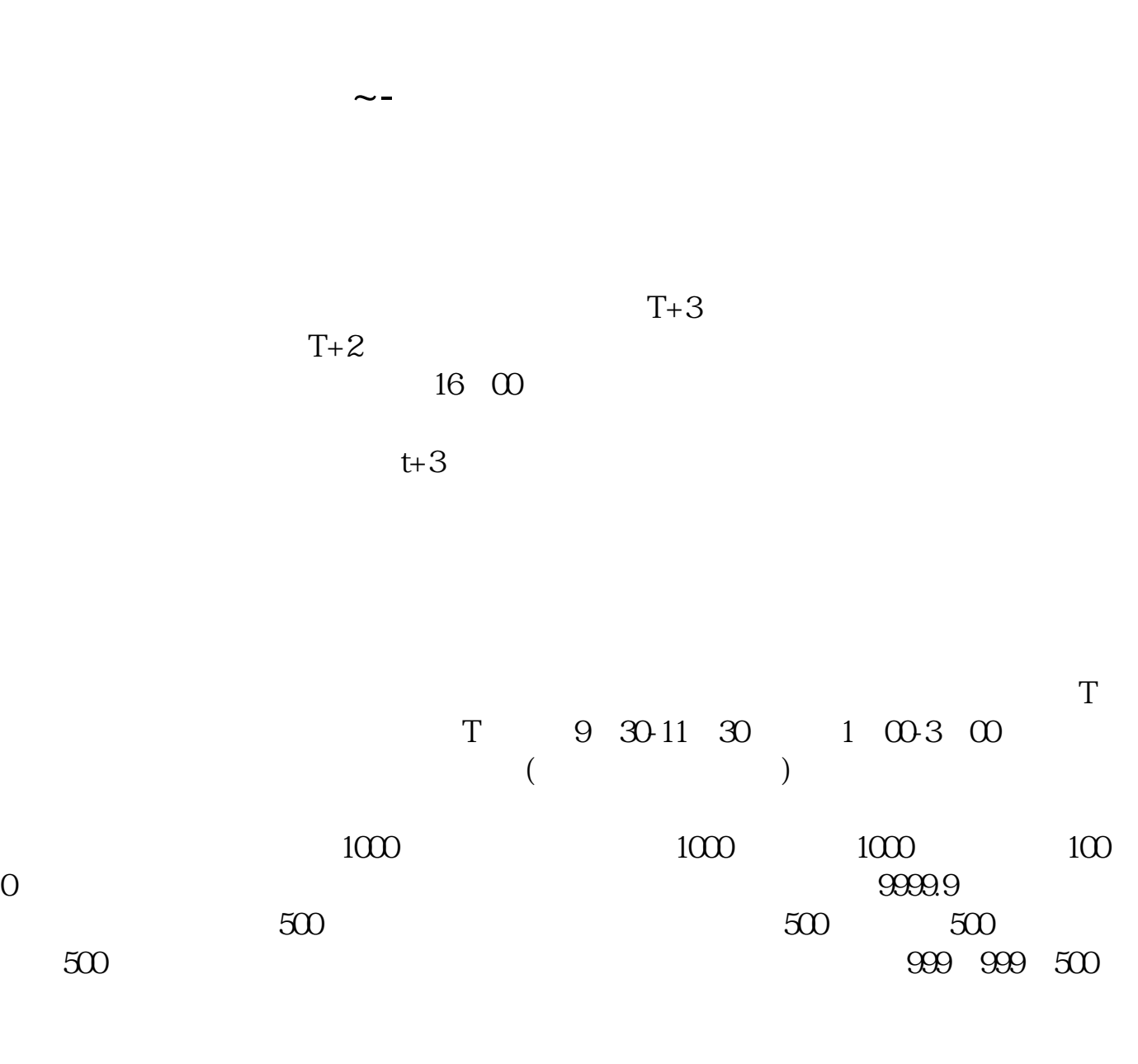

 $1000($  500

 $1000(-500)$ 

此多热衷"打新股"的机构动用巨额资金认购新股,使许多中小股民更加难以中签  $\alpha$  , and  $\beta$  , and  $\beta$  , and "提高中签率。

 $\frac{1}{2}$  (d) and  $\frac{1}{2}$  (d) and  $\frac{1}{2}$  (d) and  $\frac{1}{2}$  (d) and  $\frac{1}{2}$  (d) and  $\frac{1}{2}$  (d) and  $\frac{1}{2}$  (d) and  $\frac{1}{2}$  (d) and  $\frac{1}{2}$  (d) and  $\frac{1}{2}$  (d) and  $\frac{1}{2}$  (d)  $\frac{1}{2}$  (d)  $\frac{1}{2}$  (d)

参考资料: 百科-打新股

"为单位申报。

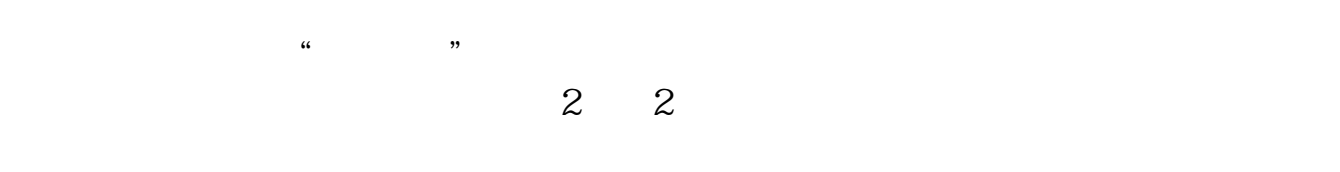

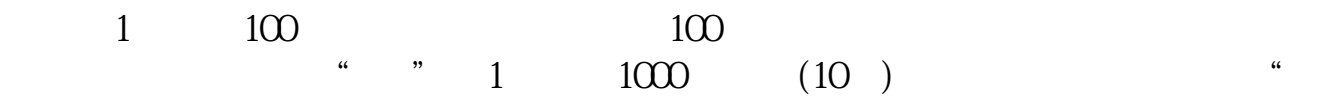

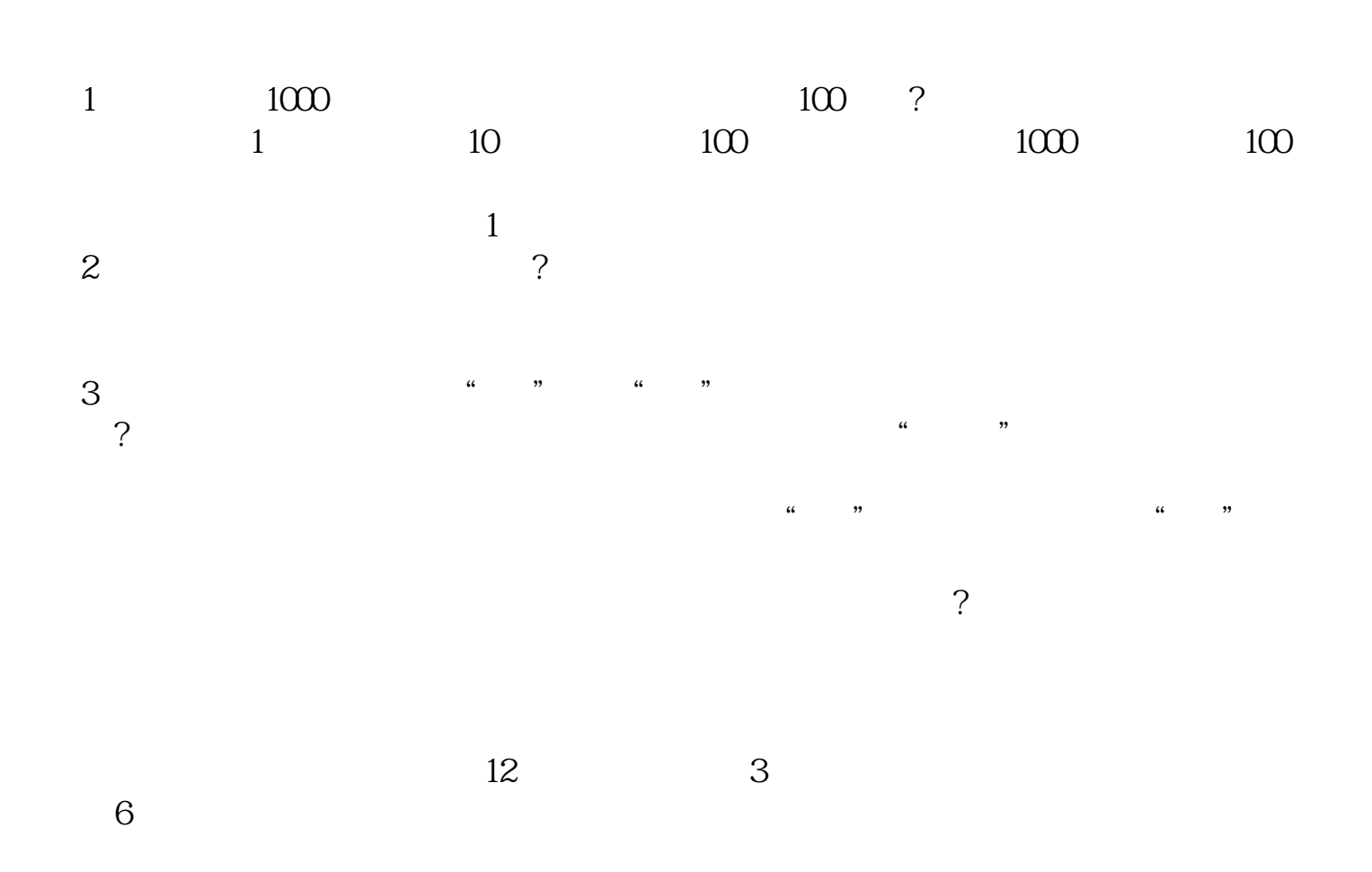

**四、发行股票和发行债券的发行费用如何处理?谢谢啦~**

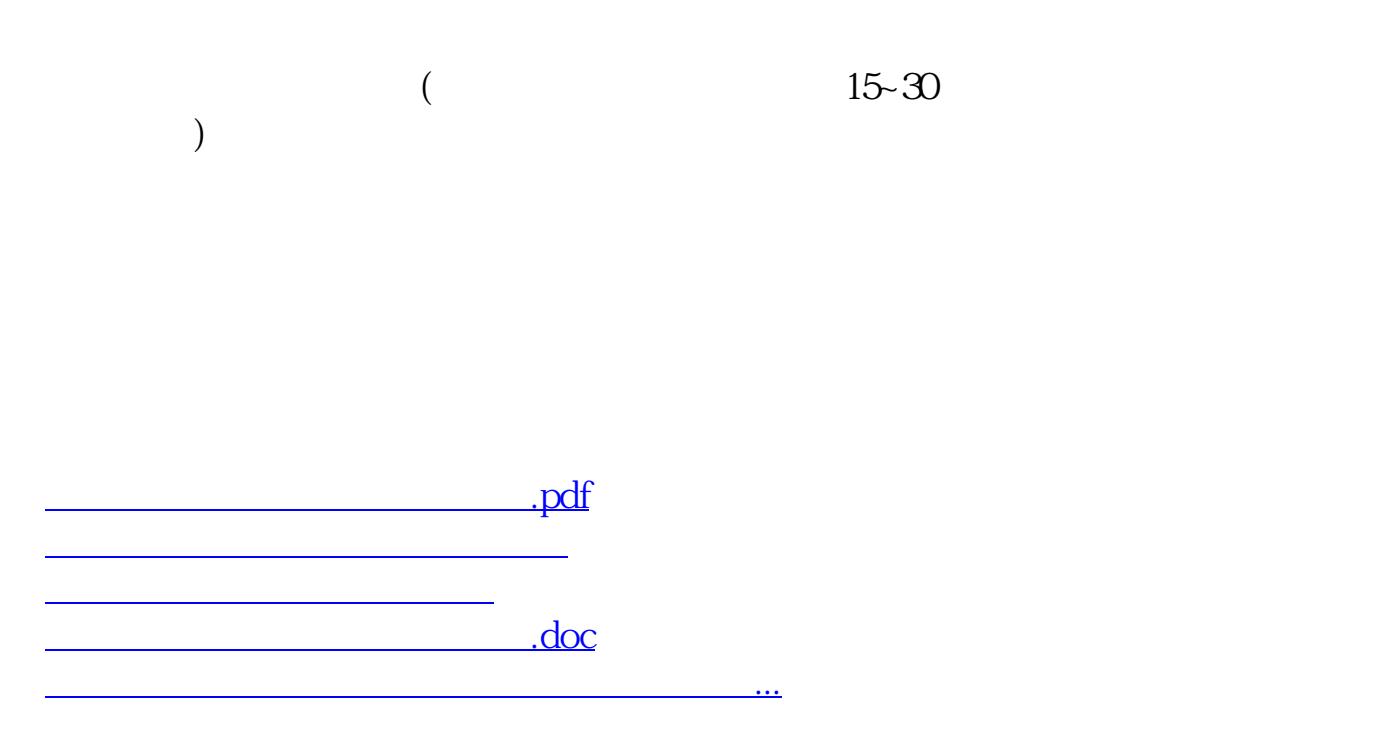

<https://www.gupiaozhishiba.com/article/9440445.html>